# Interactive Shooting Game:**Galaxian**

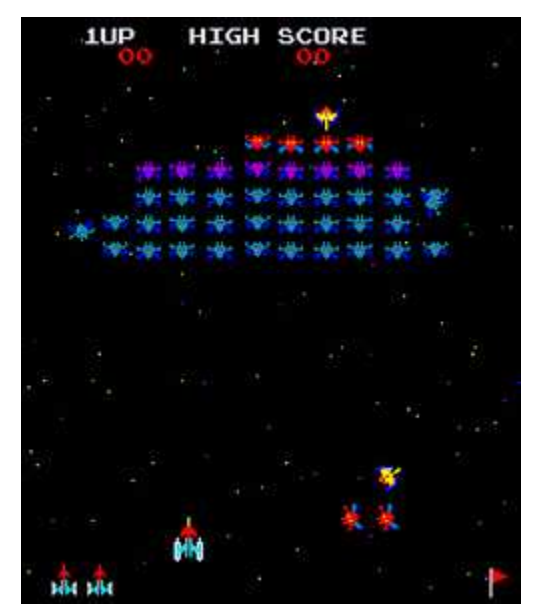

(Image courtesy of wikipedia.org)

#### Danny Vo and Jeff Yuan

# Galaxian: History

- Based on the formula developed by Space Invaders
- Released by Namco in 1979
- First arcade game to feature true color
- Spawned a host of sequels, Galaga (1981), Gaplus (1984), Galaga '88 (1987), etc.

## Game Rules

- Player controls ship located at bottom of screen
- Groups of aliens (up to 15-25) are located at the top of the screen
- The player attempts to destroy the aliens by firing projectiles that travel vertically upward
- Occasionally, aliens move away from their formation and makes a kamikaze attack at the player's ship
- Each level is over when the player destroys all aliens on the screen or when the player's ship is destroyed

# Controller Schemes

- Player ship is controlled by left to right movement of an LED board in front of a video camera.
- If the LED controller moves upward with a certain velocity, a firing action is registered.
- Optionally, keyboard can also be used as controller

# **Display**

- XVGA Resolution: 1024 by 768. Clock at 65Mhz.
- Will only use half of the screen for game, since it is vertical in nature. So game resolution is 512 by 768.

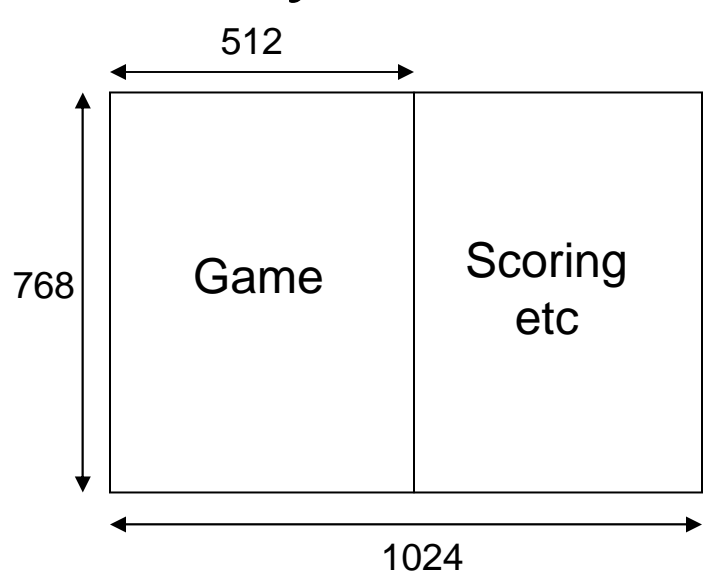

#### High Level Overview

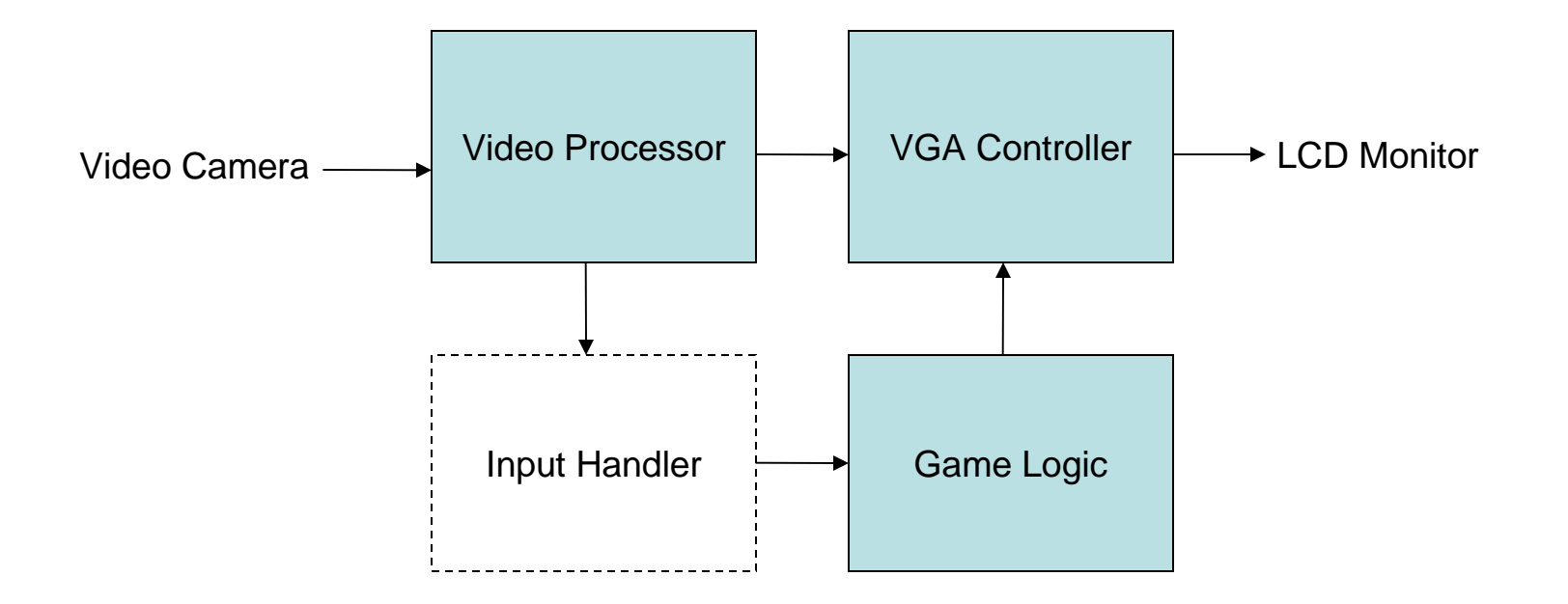

### Game Logic

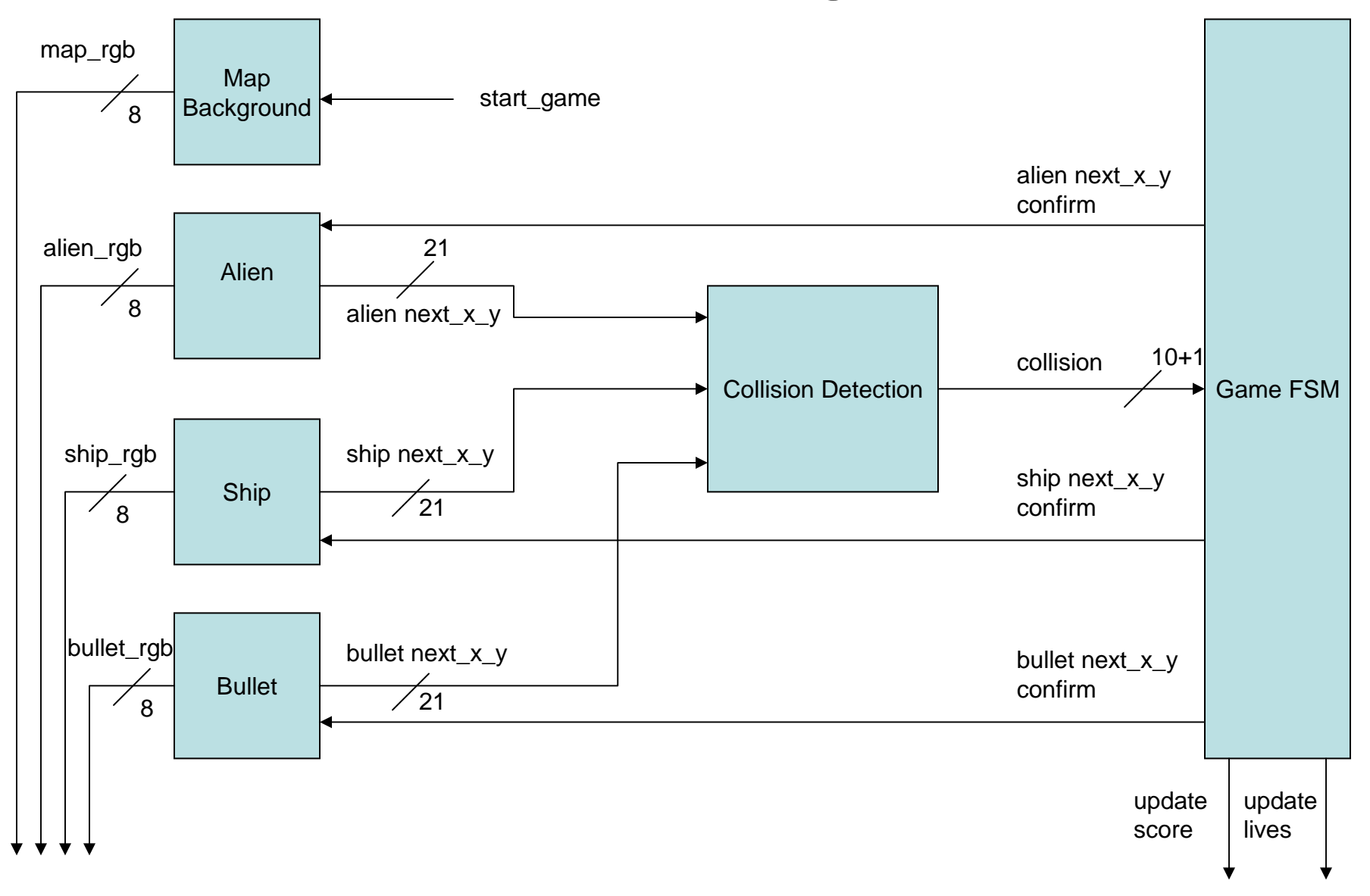

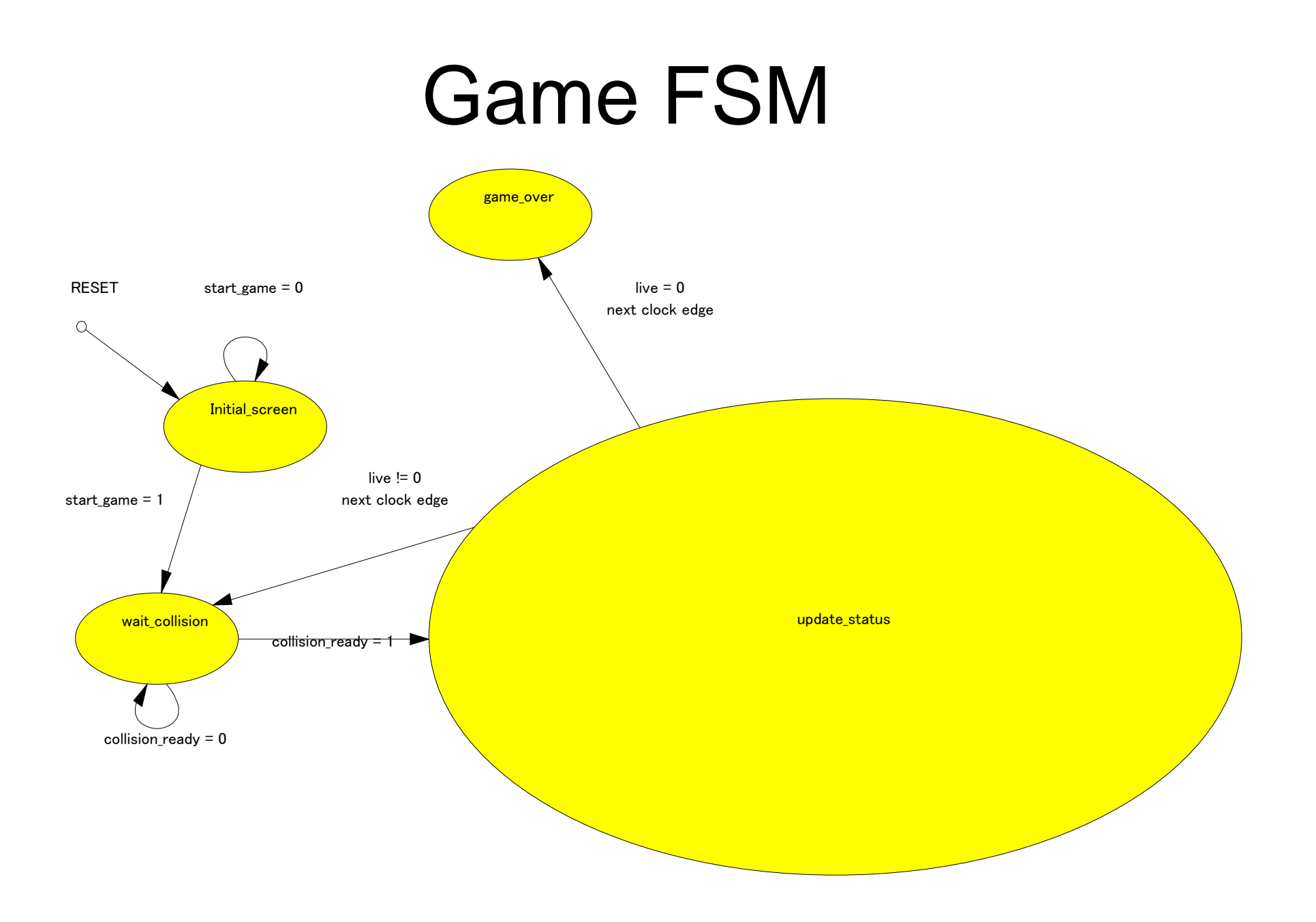

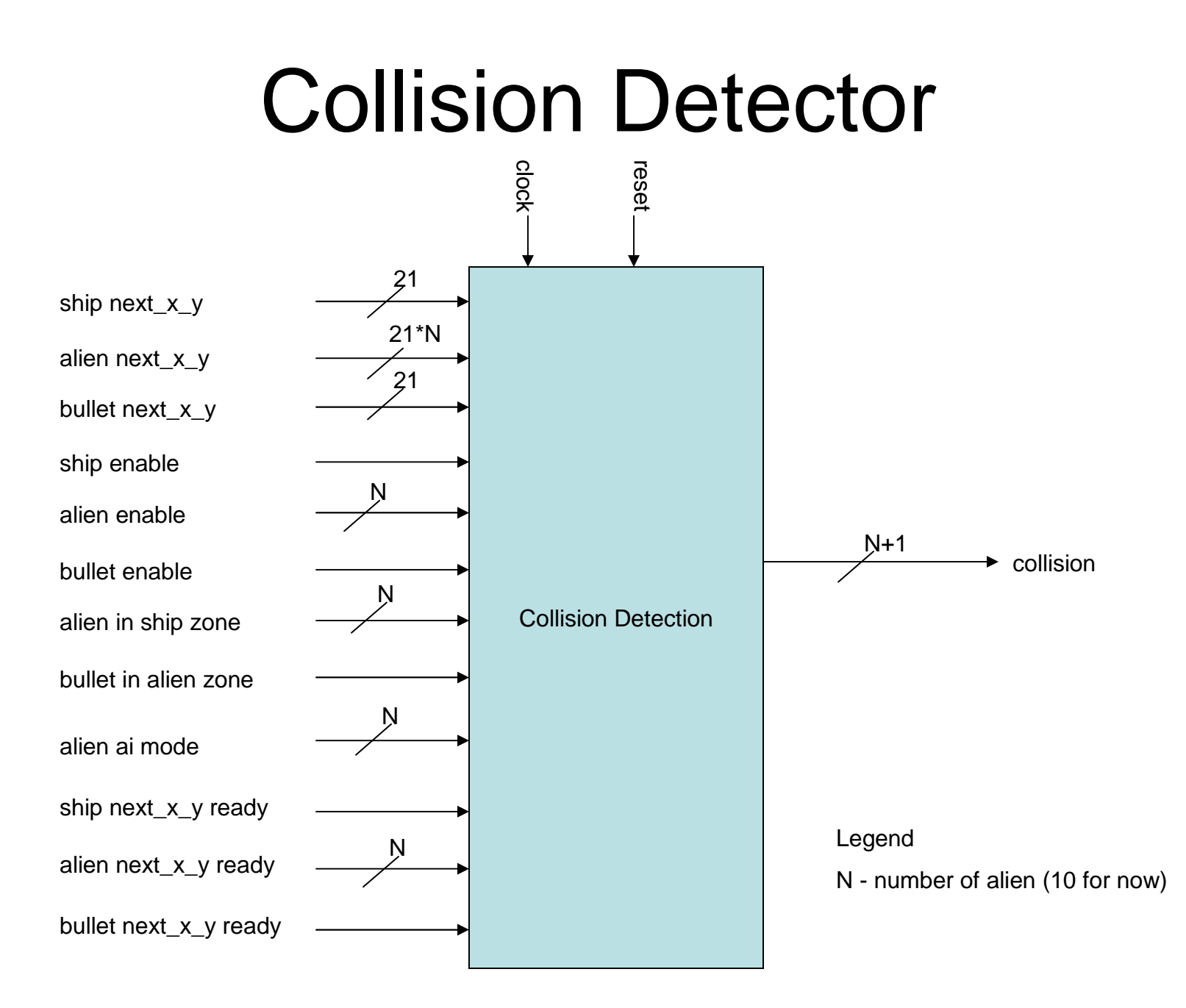

#### VGA Output

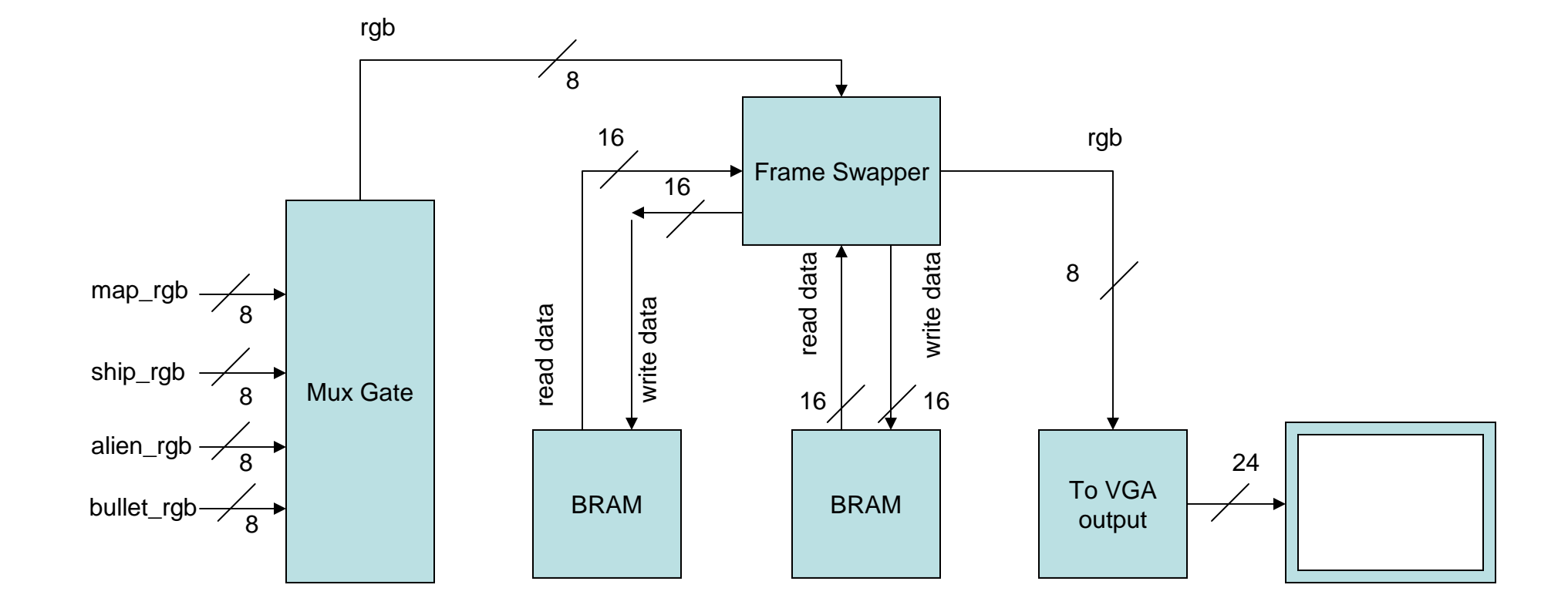

#### Video Processing

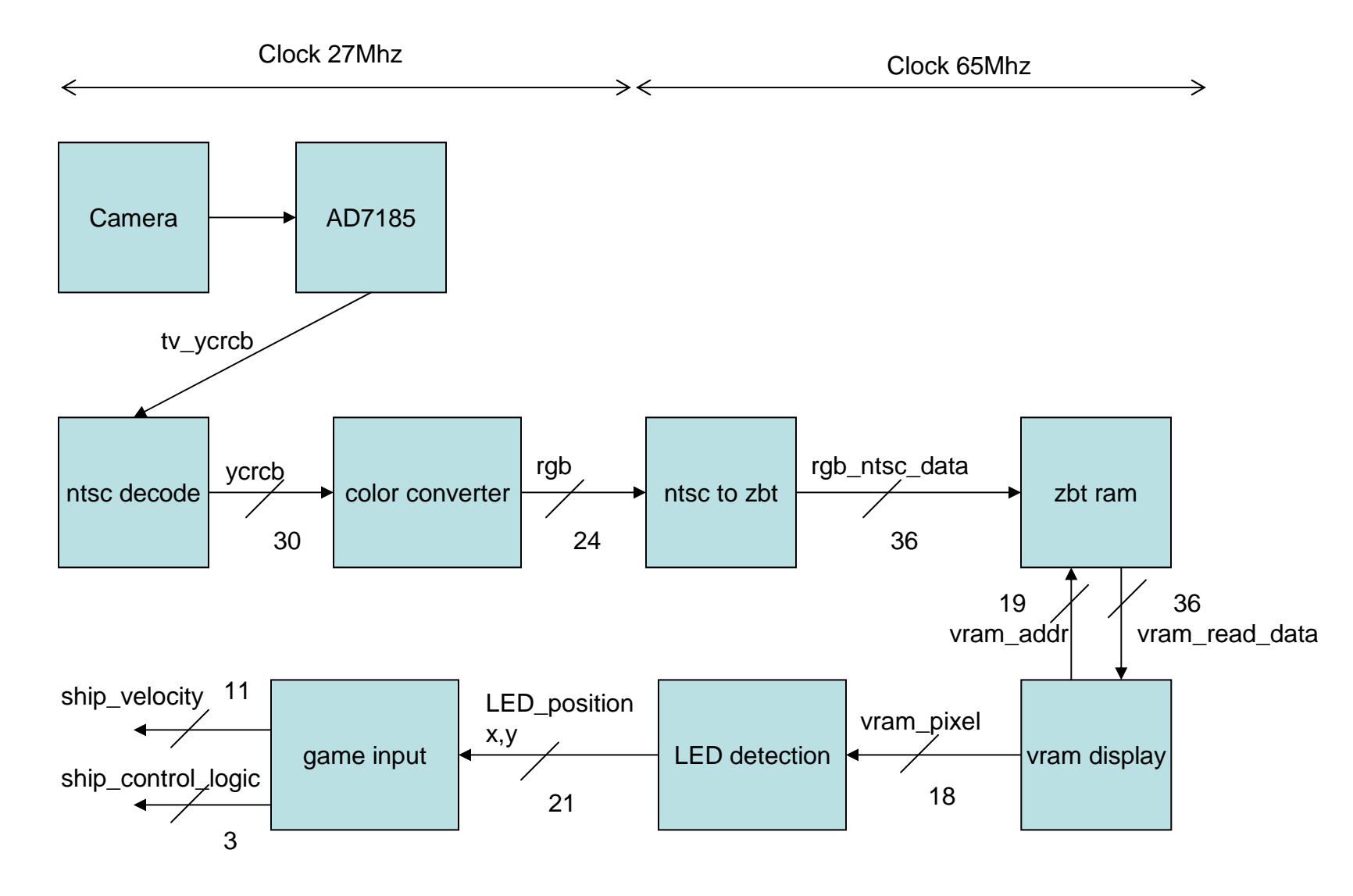

# Project Timeline

- 11/17:
	- –Video processing
	- Shin hullat aliai Ship, bullet, alien module, should be able to run simple test version
- 11/21:
	- –Game FSM, Collision detector:
	- Sprite and ROM
- 11/29:
	- VGA output
	- –Full game working
	- **Integration**

#### Questions?